### **830:305 Cognition Fall 2013**

**Instructor:** Arnold Glass, Office hours by appointment, 120 Psychology Building, Busch; [aglass@rutgers.edu](mailto:aglass@rutgers.edu)

**Teaching Assistant:** Lily He [hxl.daybreak@gmail.com](mailto:hxl.daybreak@gmail.com)

**Time and Location:** T,Th **01**: 3:20 - 4:40 SEC 118 **02**: 5:00-6:20 SEC 118

**Book and Clicker:** You can buy the book and clicker at the RU book store or New Jersey Books or online. There should be books and clickers floating around from previous semesters. But you use an old clicker at your own risk! The book is Cognition by Arnold Glass. The only clickers that work in this course are Turning Point clickers.

**Demographic Quiz:** You should go to tests and quizzes and take the demographic quiz right away!

**As soon as you buy your clicker**, you should log onto the course web site on Sakai and take the Clicker ID quiz. Enter your clicker ID in answer to the one question. Your clicker ID is the hexadecimal number on the back of the clicker below the bar code. It is six characters and may be either all numbers or a combination of numbers and letters.

You are responsible for bringing your clicker to all classes and to the final exam. If you do not purchase a new clicker then you should set the channel by pressing GO 4 1 GO. When you click GO the first time, the clicker should start blinking red -green. When you click 4 1 and then Go the second time, the clicker should turn yellow, then green, and then go off. If you only use the clicker in this class then you never have to set the channel again. But if you use the clicker in a different class that uses a different channel then you will have to reset the channel every time that you come to class.

When you use the clicker to answer a question, its response light should turn green, to indicate that your response was recorded. If this is not happening then your clicker is not working.

After every class, clicker grades will be posted on the Sakai course site. It is your responsibility to check the grade book to make sure that your clicker responses were recorded.

If your clicker does not work, there is nothing that I can do about it. The most common cause of clicker failure is battery failure. It is your responsibility to obtain a new battery or a new clicker.

**Class Preparation:** Two - five days before each class or exam, a quiz will be available at Tests & Quizzes.

In order to benefit from the class structure, you should perform the following assignments in the following order:

First, you should do the assigned reading. Most of the readings are in the textbook, but there are additional readings posted on the Resources page and listed in the syllabus. For the first, second, sixth, and twenty-fifth lectures, these are important.

Second, you should take the timed retrieval quiz. Do not click on it until you are ready to proceed with the entire quiz. **You will only be able to take the timed assessment once.** Hence, once you open it you must answer all of the questions and submit it for grading. Otherwise, you will not receive credit. You cannot begin it, close it, and come back and complete it later.

Third, you should take notice of the feedback for any questions you get wrong. You should reread the relevant material in the online reading or textbook.

Fourth, you should come to class, on time, with a working clicker and answer all the clicker questions.

The information you must learn from this course is encoded in about 120 4-question sets. All four questions in each set are about the same fact-statement. So knowing the answer to one question in the set implies knowing the answer to them all. Let us call four questions in the same set: Q1, Q2, Q3, and Q4. Q1 will appear on the online quiz before class. Q2 will appear in class and Q3 will appear on an hourly exam. Q4 will appear on the final. If you take all the quizzes and participate in all the classes, you should get 90% correct on the exams. If you get 90% correct on the exams then you will get an A in the course.

Students are strongly urged to first read the assignment and then take the quiz, taking notice of the correct answers for those questions gotten wrong. Every practice quiz question is similar or identical to a question that will appear in class and on an exam. Hence, there is no better way of preparing for class and the exams than by doing the reading and taking the practice quizzes.

Each student will receive a quiz grade for each third of the course. If the quiz grade is higher than the class participation grade then it will be averaged with the class participation grade. Otherwise, it will not count. Hence, a quiz grade can raise but cannot lower your class participation grade. There is no way to gain access to or make up a quiz that you miss.

**Class Participation:** Clickers will be used to make class participation possible despite the large size of the class. Each student will receive a class participation grade for each third of the course. If the class participation grade is higher than the exam grade then it will be averaged with the exam grade for that third of the course. Otherwise, it will not count. Hence, class participation can raise but cannot lower your exam grade. You do not get credit for disrupting class by arriving late or leaving early. **So if you do not respond to the first and last question of a class then you will receive a participation grade of 0 for the entire class. Also, anyone found to have two clickers will receive an F in the course. Also, anyone whose clicker shows up in class without him or her will receive an F in the course. Also, anyone using a camera, camera phone, or any other unauthorized recording device will receive an F in the course.**

**If you are called on in class and you do not respond but your clicker was used during that class, then you will receive an F in the course. It does not matter whether this is because you were ignoring the lecture or just stepped out for a moment and left your clicker with a friend. You will get an F in the course.**

**Lecture Notes:** The Power Point slides used in class are available. on line. Just click on the appropriate links on the syllabus on the Resource page. There may be slight differences in the slides I use in class because I am always updating and revising my notes.

Grades will be posted on the Sakai grade book. You have one week from the day of the exam to challenge the grade on the exam. You may do so by making an appointment to go over your exam in person. If you do not challenge your grade within the week then it will be final and you will have no further opportunity to see or go over your exam.

**Exams:** There will be 3 exams during the semester and a fourth final exam during the final exam period.

**If you miss an exam and your excuse is accepted then your online/clicker score will be used as your exam grade. Make up exams are not given.** Be warned that online/clicker scores are usually much lower than your likely exam score.

**If you miss an exam and your excuse is not accepted then you will receive a zero for that exam.**

**If you are found to have a cell phone or any other communication or recording device, e.g., camera, during an exam then you will receive an F in the course.**

**If you are found to have in your possession any notes or other unauthorized materials during the exam then you will receive an F in the course.**

Exams 1, 2, and 3 and the are clicker exams. So you must bring your (working) clicker to the exam. I do not have extra clickers to lend.

The final exam will consist of clicker questions similar or identical to the questions on the three clicker exams. So you must bring your clicker to the final exam.

**The final exams will be section 01:** Dec 23, 2012: 12:00 - 3:00 PM **section 06:** Fri. Dec 20, 2012: 8:00 - 11:00 AM**.**

**Attendance and Classroom Decorum:** You should not arrive late or leave early. **Each class will begin with two questions that count towards your grade. So, it is important that arrive on time and answer these questions, correctly if possible.**

Cell phones should be off. You should dress appropriately and **you should not put your feet on the seat in front of you.**

If you arrive before class begins then **do not** sit in the last two rows.

#### **If you arrive after class begins or plan to leave early then please sit in the last two rows so that you do not disturb your classmates.**

**Rosh Hashonah & Yom Kippur**: Students who miss class Sept. 5 because of the first day of Rosh Hashonah will be excused. However, students will not be excused from class on September 12. Yom Kippur begins at sundown on September 13. The desire to travel home for services is not an adequate excuse for missing class.

**Grading:** Final grades will be determined by the following point system: 90%-A, 80%-B, 70%- C. Plus grades will be determined by the distribution of scores. For each block, three grades will be computed: for the online quizzes (q), for the in-class clicker quizzes (c), and for the exam (e). The online and in-class grades will only be based on questions for which a related question appears on the exam.

The three grades for each block will be combined to compute a single adjusted exam grade for each block. The adjusted exam grade (e') for the block will be computed as follows: set c' = max[(q+c)/2,c]; set e' = max[(c'+e)/2,e]

The three adjusted exam grades, e1', e2', and e3' and the final grade (f) will be combined to compute the course grade. The course grade will be computed as follows: set course grade =  $(1/6)*e1' + (1/6)*e2' + (1/6)*e3' + (1/2)*f$ 

**You are responsible for knowing the material on this syllabus. If you email me or ask me a question that is answered on this syllabus then I will answer it, but I will also deduct a point from your final grade.**

# **Syllabus:**

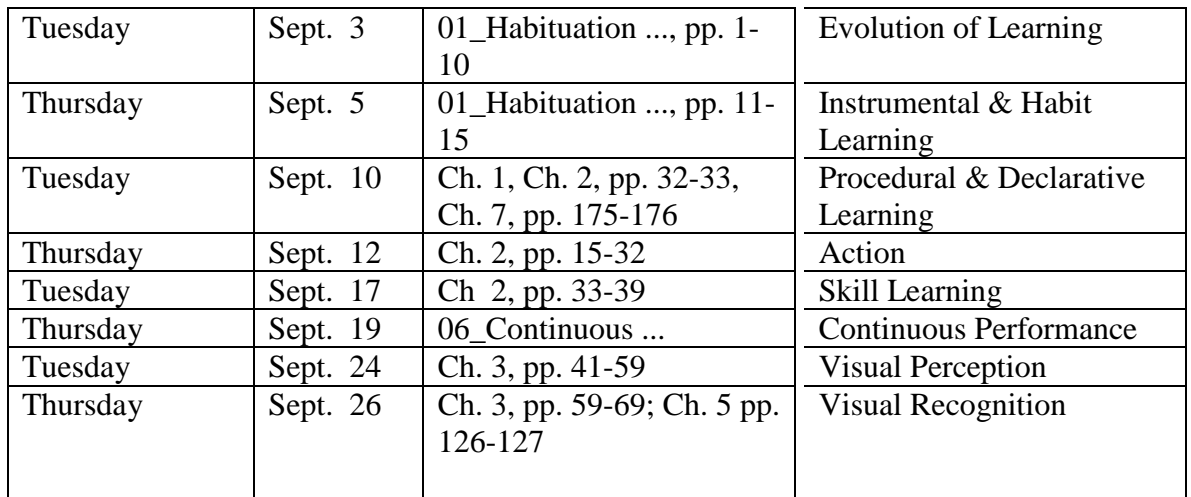

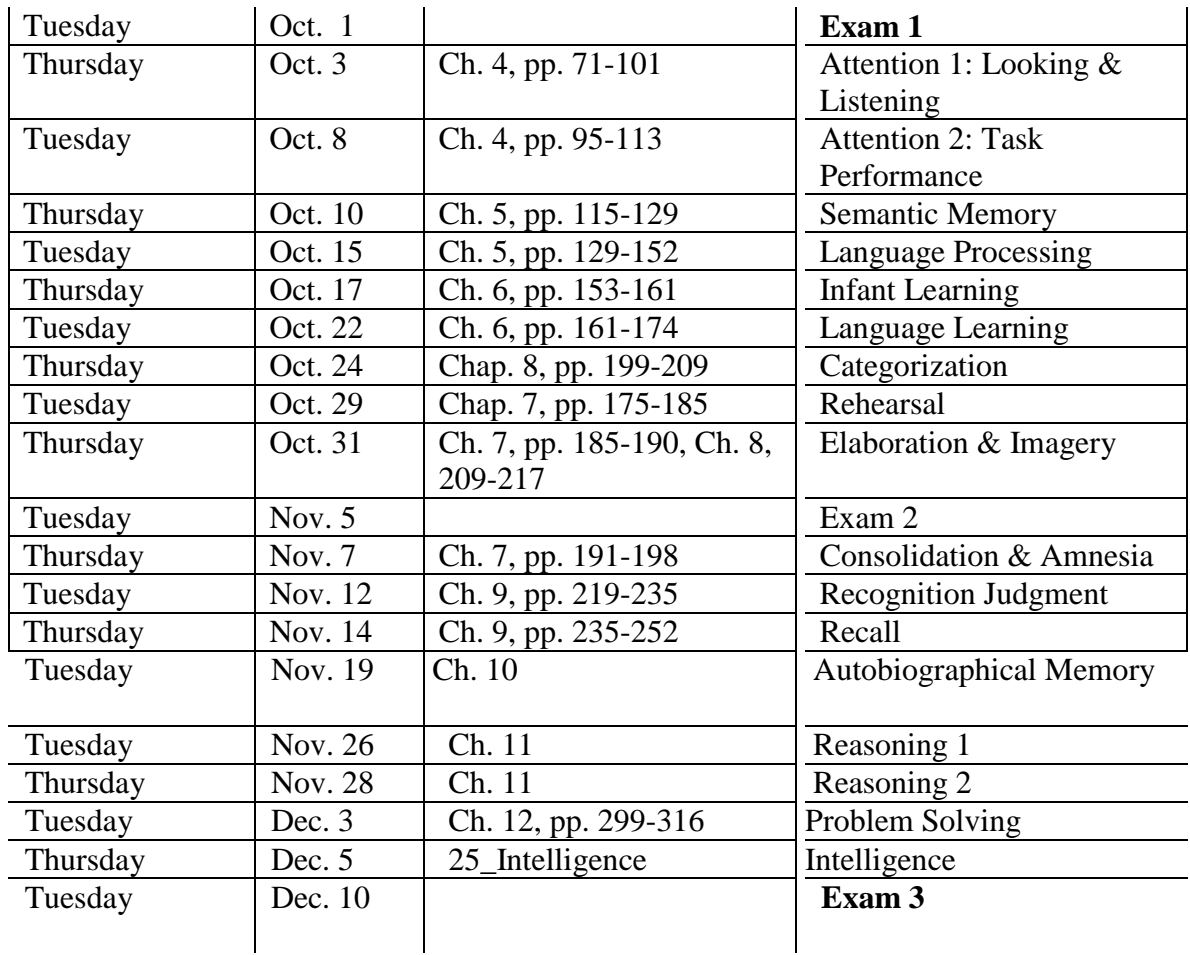

#### **Learning Goals**

- 1. Student will learn to show up on time and stay until the end of the class.
- 2. Student will learn not to put feet on furniture.
- 3. Student will learn to remain silent during class.
- 4. Student will learn how to use a row letter and seat number to find a seat during an exam.

5. Student will understand over 100 facts about how people learn and remember and will be able to apply those facts to examples to which they are relevant.

**Clickers**

## **Interactive Response Devices**

This class will be using Turning Technologies Student Response Systems as a tool to allow students to respond to questions from the instructor's presentations. Each student must have a response device in order to be able to participate in this class. There are two types of response devices, so read the descriptions below carefully to choose which is right for you. ResponseCards, also known as clickers, may be purchased from the campus bookstores.

## **Below are the two clickers available that may be used with this class.**

The difference between the two devices is that with the ResponseCard RF, when you submit a response, you will receive a green light indicating that your response was received. With the ResponseCard RF-LCD, you'll see the answer you submitted displayed on the device's LCD screen. You will also be able to see your battery life, and to what channel your clicker is set.

**ResponseCard RF Keypad Product ID:** RFC-02 **ISBN:** 978-1-934931-39-4 **Description:** Handheld clicker device for instant feedback and polling

**ResponseCard RF LCD Product ID:** RFC-03 **Description:** Handheld clicker device for instant feedback and polling. Includes an LCD screen that provides students with visual confirmation of selected response, channel setting and battery life.

#### **Need Technical Support with your response card?**

Call Turning Technologies' Support Team, M-F 7:00 AM - 9:00 PM at **(877) 726-4602** or email: [support @turningtechnologies.com.](mailto:support@turningtechnologies.com)